## **Prise en main rapide du portail de l'IGN pour l'Education : EDUGEO.**

> J'y vais !

**1. Se connecter :<http://www.edugeo.fr/> Cliquer sur :** 

« Edugéo » est actuellement accessible sur la base d'un abonnement (70 euros/an/établissement) et il ne peut pas être envisagé au travers de formations d'irriguer l'ensemble des réseaux d'accès gratuit, sans contrevenir gravement au partenariat mis en place avec l'IGN. La SDTICE.

Dans le cadre du déploiement des ENT par les collectivités territoriales, il est possible d'envisager une négociation de groupe pour la mise à disposition de cet outil dans les établissements de la région.

2. **L'écran d'accueil :** Il est assez semblable à celui du Géoportail et offre des possibilités identiques :

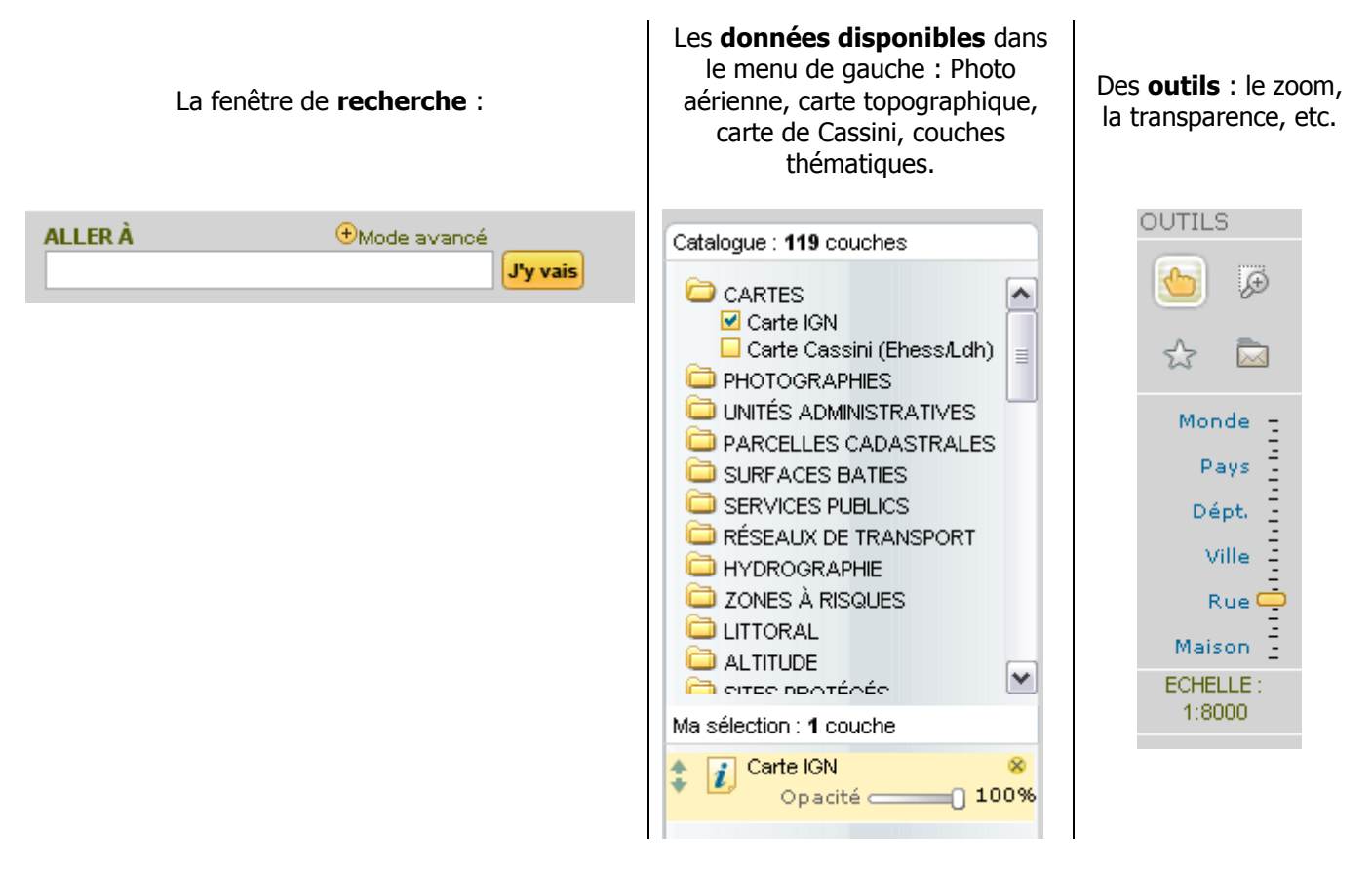

3. Ce qu'offre **en plus** Edugéo :

Des **données visualisables et téléchargeables** sur 30 zones en France dont Dijon : Orthophoto 1971, et carte topo de 1962 permettent de faire des études diachroniques.

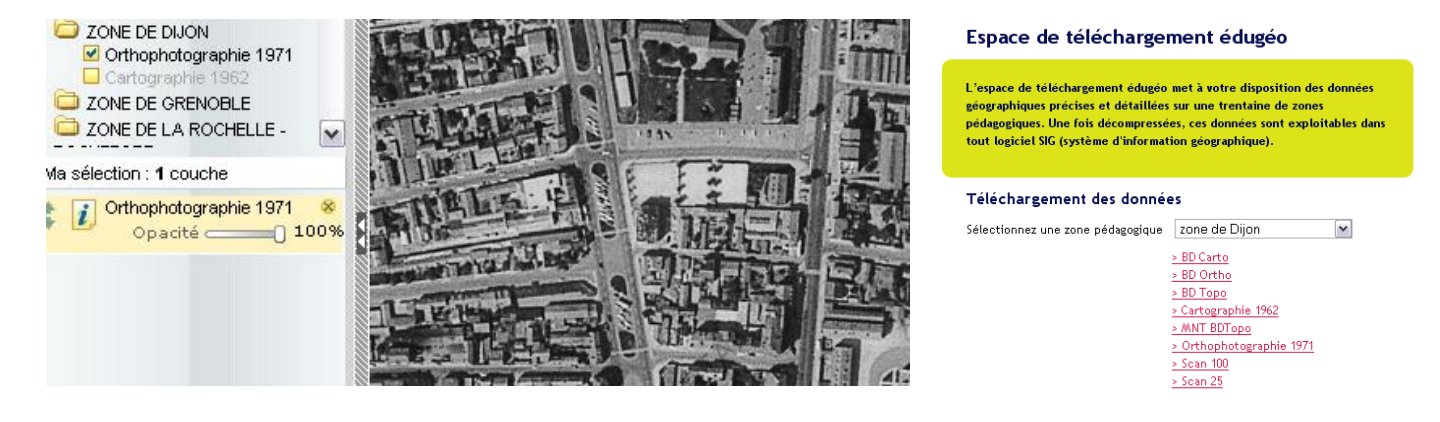

## Un **outil de croquis** avec possibilité d'enregistrement et d'exportation.

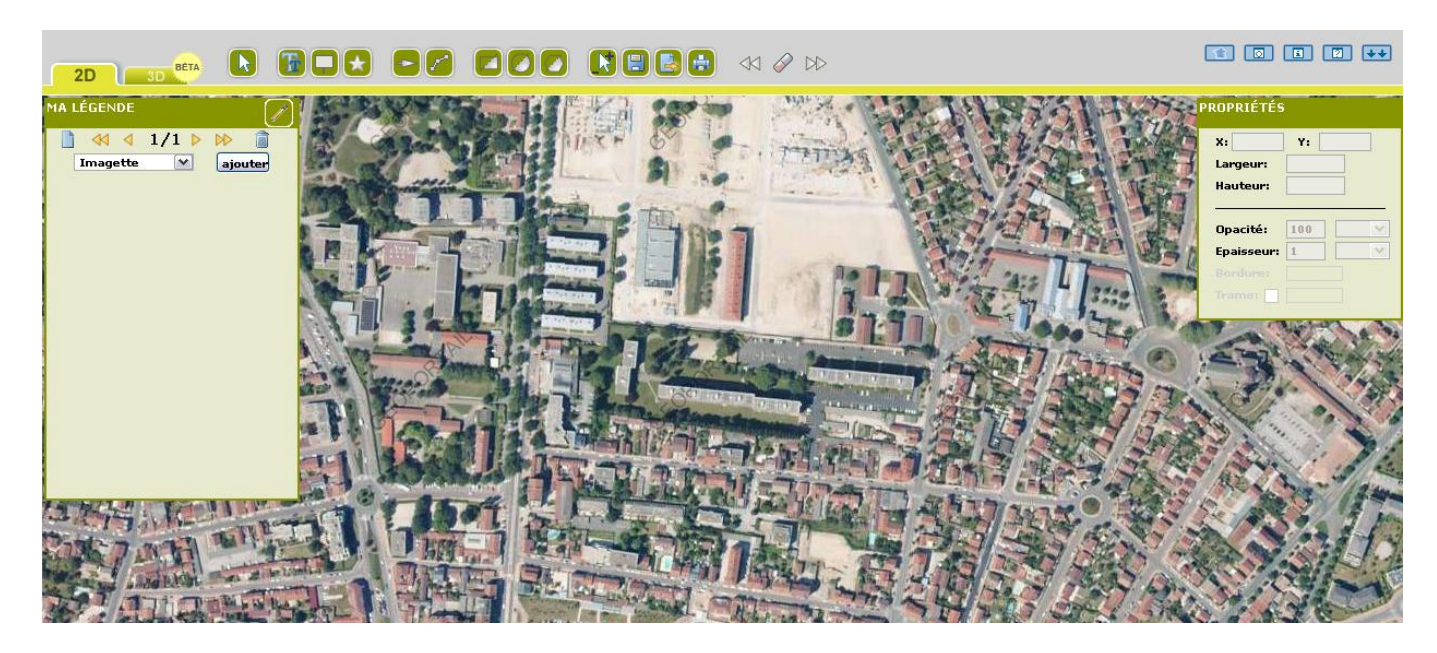

## **4. Possibilité de télécharger un SIG et d'utiliser les données téléchargeables.**

- a. Possibilité d'y introduire ses propres données
- b. Possibilité d'y faire des requêtes spatiales.

## **5. Qu'est-ce qui différencie Edugeo de Google Earth ?**

- a. Une couverture de la France entière en images de grande qualité.
- b. Un globe virtuel uniquement français (+ DOM-ROM et COM)
- c. Possibilité d'y ajouter du contenu comme dans GE ou GMaps, mais pas en html, donc contenu limité (une image, un lien hypertexte)